# GMMK (full size) raccourcis clavier

## Paramètres LED

Fn + Flèche gauche / Flèche droite

Changer la vitesse de l'animation LED

Remarque: lorsque les voyants Caps / Num / Scroll clignotent, cela signifie que vous avez atteint la vitesse minimale ou maximale.

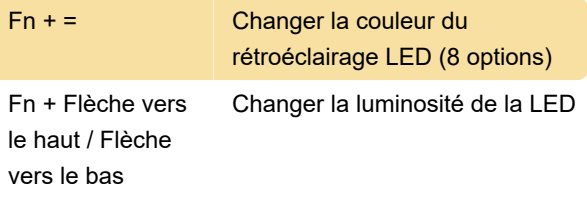

Remarque: lorsque les voyants Caps / Num / Scroll clignotent, cela signifie que vous avez atteint la luminosité minimale ou maximale.

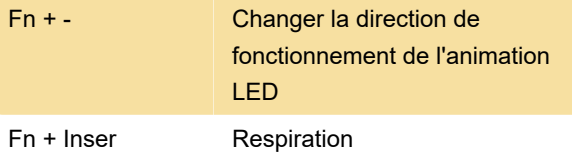

Effet 1: effet de changement de couleur LED unique

Effet 2: mode pulsation / respiration

Effet 3: couleur de LED unique (aucun effet de changement)

#### Fn + Debut Toucher

Effet 1: la LED se propage du point où une touche a été enfoncée vers d'autres touches

Effet 2: les touches s'allument et s'estompent lorsqu'elles sont enfoncées

Effet 3: la lumière LED se propage sur toute la rangée de la touche lorsqu'elle est enfoncée

#### Fn + End Effet K

Effet 1: toutes les couleurs aléatoires sur toutes les touches changent lentement (fondu)

Effet 2: toutes les couleurs aléatoires sur toutes les touches changent rapidement (pas de fondu)

Effet 3: chaque ligne a sa propre couleur, changeant lentement (fondu)

#### Fn + Suppr Vague #1

Effet 1: effet de vague (avec fondu)

Effet 2: effet de vague (moins de fondu)

Effet 3: effet de vague de forme ovale

Fn + Pg Suiv Vague #2

Effet 1: effet LED oscillant diagonal

Effet 2: éclairage LED couleur unique

Effet 3: cycle de couleur des LED RVB

Fn + Pg Préc Dessin

Effet 1: vague comme la propagation de la lumière LED du centre

Effet 2: pulsation en forme de coeur et atténuation des LED

#### Effet 3: effet LED de style Matrix

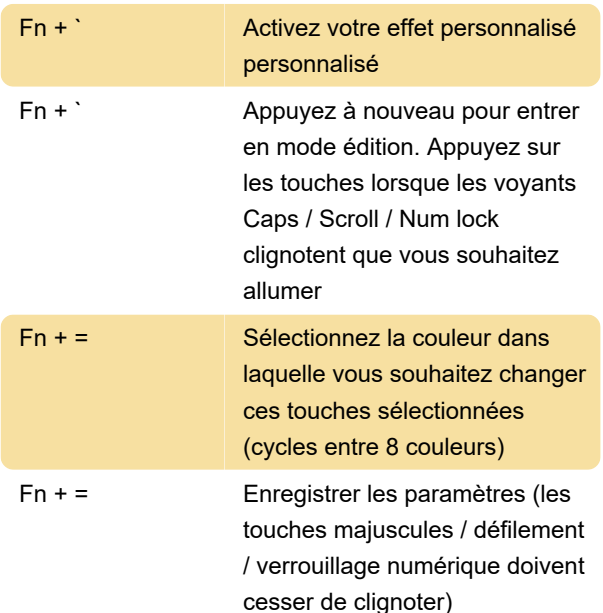

### Réinitialiser le clavier

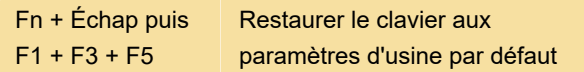

### **Divers**

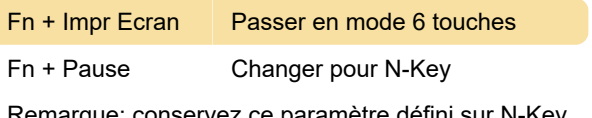

Remarque: conservez ce paramètre défini sur N-Key si vous ne savez pas ce que cela signifie.

Source: Guide de l'utilisateur du clavier mécanique modulaire Glorious

#### Dernière modification: 11/01/2021 06:48:39

Plus d'information: [defkey.com/fr/gmmk-full-size](https://defkey.com/fr/gmmk-full-size-raccourcis-clavier)[raccourcis-clavier](https://defkey.com/fr/gmmk-full-size-raccourcis-clavier)

[Personnalisez ce PDF...](https://defkey.com/fr/gmmk-full-size-raccourcis-clavier?pdfOptions=true)